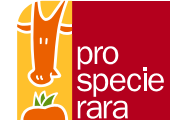

**1.** Loggen Sie sich auf SheepOnline (https://sheeponline.qualitasag.ch/SheepWeb/c/ani/) ein und wählen Sie «Betrieb». Sie finden dann in der linken unteren Spalte die Option **«Belegungen»**.

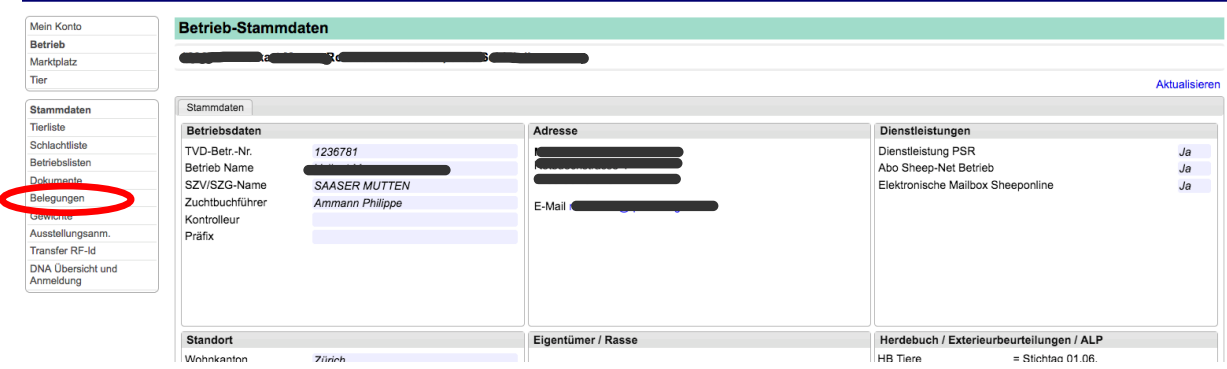

**2.** Dort finden Sie links die Liste Ihrer Auen und in der Mitte die Liste Ihrer Widder. Wählen Sie durch **Häkchen setzen** den Widder aus, den Sie für Ihre Auen einsetzen wollen. (Möchten Sie einen Kandidaten aus einem anderen Betrieb eingeben, so klicken Sie erst rechts auf «Neue Gruppe erstellen» und geben Sie daraufhin oben in der Widderliste bei «Betriebsfremde» die Ohrmarkennummer dieses Widders ein). Klicken Sie danach auf das kleine Dreieck daneben.

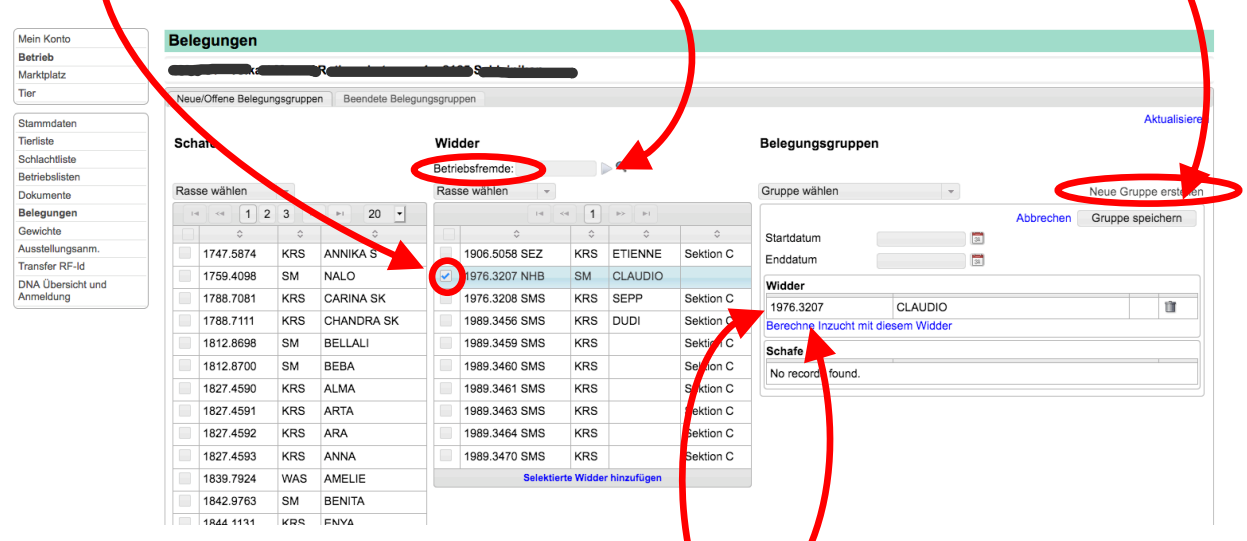

**3.** In der rechten Spalte «Belegungsgruppen» **darf nur ein Widder gelistet sein**, dann kann man unter dem Widder **«Berechne Inzucht mit diesem Widder»** anklicken. Die entsprechenden **Inzuchtwerte der**  Paarungen stehen nun gleich hinter jeder Aue in der linken spalte.

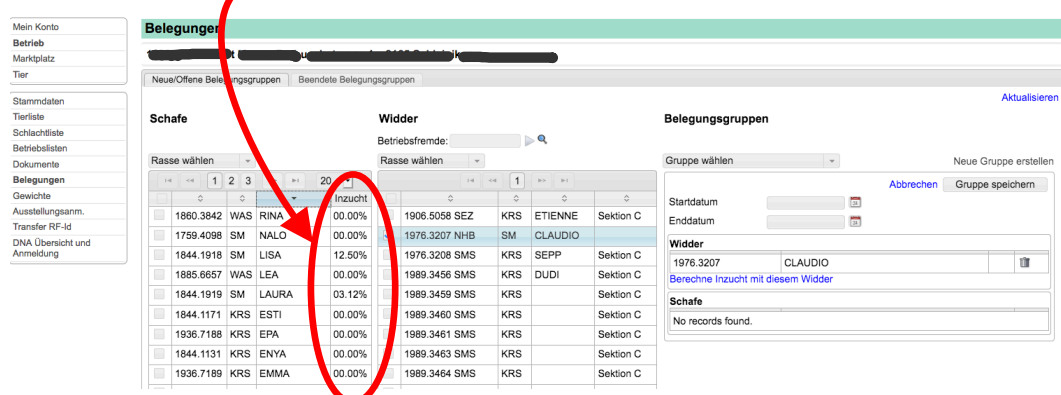

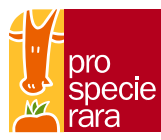

Der Inzuchtwert eines Tieres sagt aus, wie stark seine Eltern miteinander verwandt sind.

Je mehr gleiche Ahnen seine Eltern haben, umso grösser ist sein Inzuchtwert.

## **Ein hoher Inzuchtwert ist aus zwei Gründen gefährlich für die Erhaltungszucht:**

- Inzucht kann leistungsschwache oder kranke Tiere hervorbringen, die Fruchtbarkeit und Lämmergesundheit reduzieren und Körperanomalien verursachen (Inzuchtdepression).
- Inzucht führt aber auch zu Verlust von Erbgut und zur Abnahme der genetischen Breite. Das ist so, weil ein Jungtier von Mutter und Vater umso ähnlichere Gene erhält, je stärker diese miteinander verwandt sind. Solche Tiere können kräftig und gesund sein, haben aber weniger verschiedene Gene ins sich. Die Aussage "eine Inzuchtpaarung zwischendurch schadet nicht" kann in Bezug auf die Leistung der Jungtiere zutreffen – nicht jedoch auf die Bewahrung der genetischen Breite!

**Aus diesen beiden Gründen sollen die Paarungen so durchgeführt werden, dass der Inzuchtwert nicht über 6.3 zu liegen kommt.** Es ist unsere Aufgabe, nur möglichst schwach verwandte Tiere zu verpaaren.

Ausführliche Informationen über die Inzucht in Zusammenhang mit der Erhaltung gefährdeter Nutztierrassen finden Sie unter: www.prospecierara.ch/Inzucht